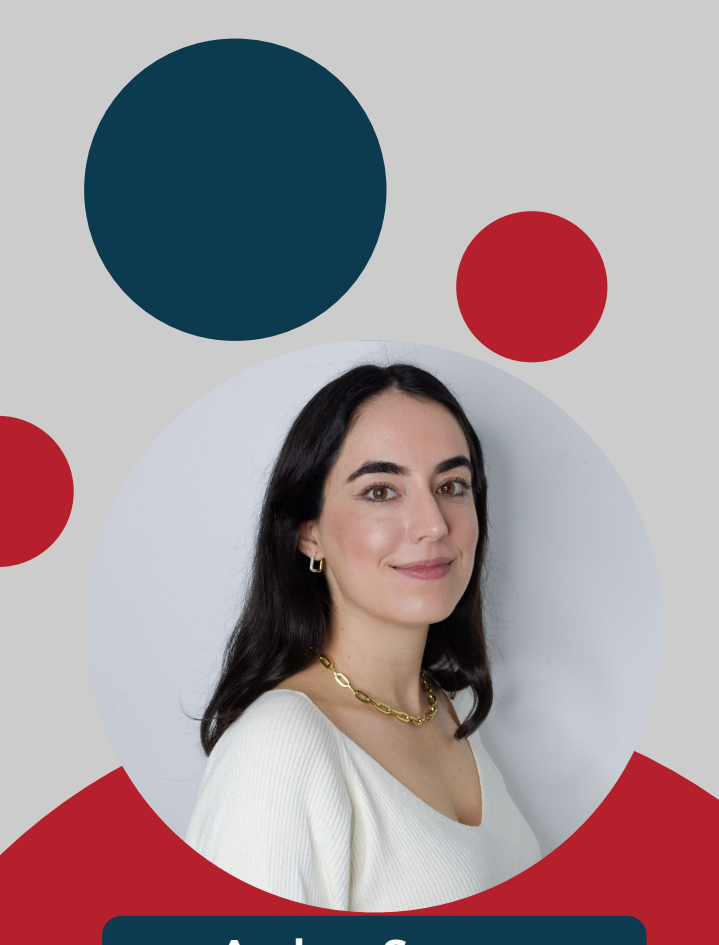

**5 maneras en las que usamos la inteligencia artificial en Segads**

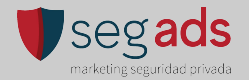

**Andrea Segura** CEO & Founder

## **Agenda del día**

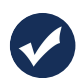

**1. Respuesta a Correos Electrónicos**

- **2. Elaboración de Documentos y Presentaciones**
- **3. Generación de Contenido para Redes Sociales y Blogs**
	- **4. Traducción de Documentos o Comunicaciones**
- 
- **5. Herramientas para dar Formato a la Información**

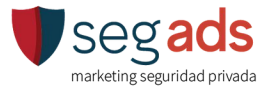

#### **Introducción**

#### **¿Qué es la inteligencia artificial?**

- La inteligencia artificial (IA) se refiere a **la capacidad de las máquinas para realizar tareas que normalmente requieren inteligencia humana.**
- Esto incluye procesos como el aprendizaje, el razonamiento, la percepción visual, el reconocimiento del habla y la toma de decisiones.

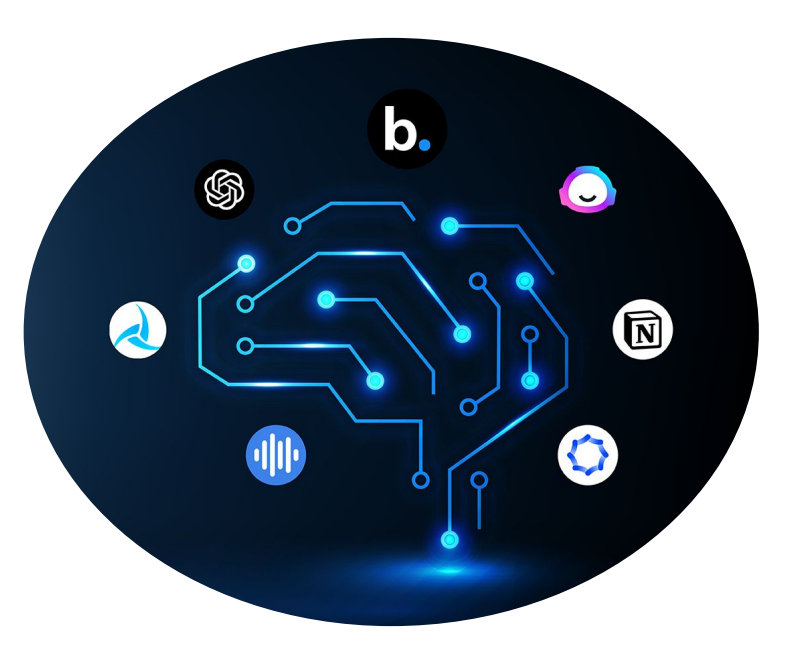

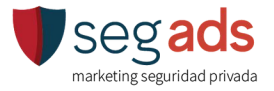

#### **Introducción**

### **¿Que tipo de IA abordaremos durantes esta sesión?**

**IA Generativa**

- La IA Generativa se centra en la **creación de contenido**  nuevo, como imágenes, texto, música, entre otros, de manera autónoma.
- Usa modelos de lenguaje **entrenados con grandes cantidades de datos** para aprender patrones y contextos, lo que le permite generar contenido de manera creativa y contextualmente relevante.

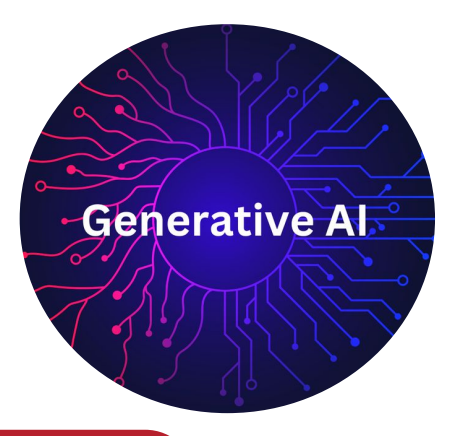

*175 millones de parámetros se usaron para entrenar el modelo GPT-3*

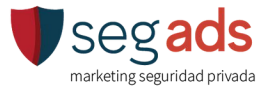

#### **Introducción**

La IA **no se trata** de quitar trabajos o **reemplazar habilidades humanas**, sino de colaborar en áreas donde la automatización puede **liberarnos de tareas repetitivas, permitiéndonos centrarnos en lo que realmente importa: la creatividad, la toma de decisiones estratégicas y la conexión humana.**

**Buscando lograr MÁS en menos tiempo.** 

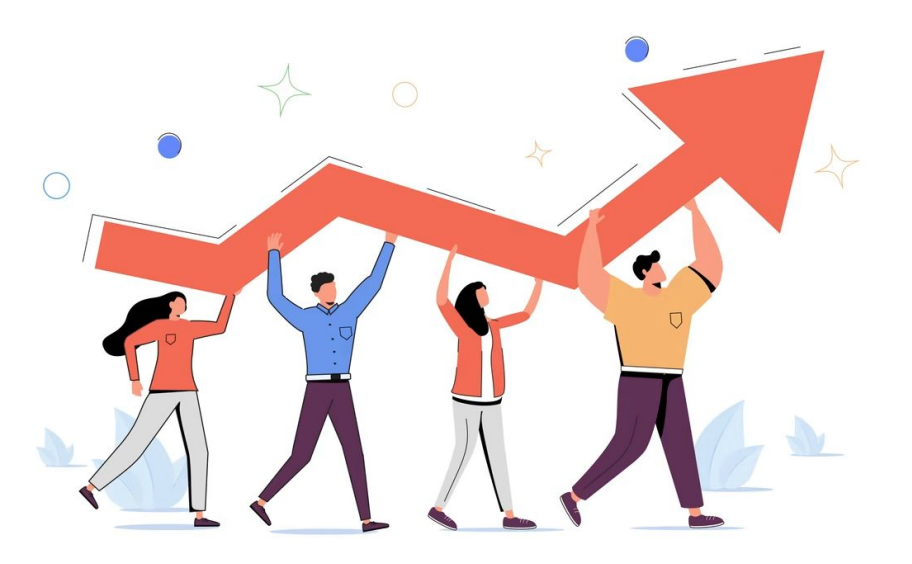

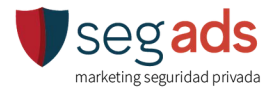

# **1.**

### **IA: Respuesta a Correos Electrónicos**

#### **Integración de Herramientas de IA en Correos**

### **¿Qué puedes lograr integrando herramientas de AI a tu gestión de correos automáticos?**

#### **Automatización de Respuestas y Gestión Eficiente**

La IA puede **ayudarte de manera automática a dar respuesta a correos** mediante algoritmos avanzados de procesamiento de lenguaje natural (PLN), ahorrando tiempo siempre recomendamos **revisar y ajustar** la información para garantizar su veracidad y coherencia.

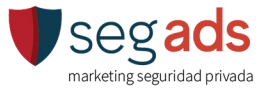

#### **Integración de Herramientas de IA en Correos**

#### **Clasificación y Extracción de Datos**

Con la ayuda de la IA puedes **clasificar tus correos** por "tono de voz" "urgencia" "tema" o incluso extraer información de ellos para popular hojas de cálculo como los datos de entrega de algún pedido, la orden de compra de un cliente etc. **Crea flujos personalizados que categorizan correos y extraen detalles específicos, eliminando la necesidad de copy-paste.**

Combina estas herramientas para leer, categorizar, y responder correos de manera eficiente. Para ahorrar tiempo y gestionar mejor tu comunicación por correo electrónico.

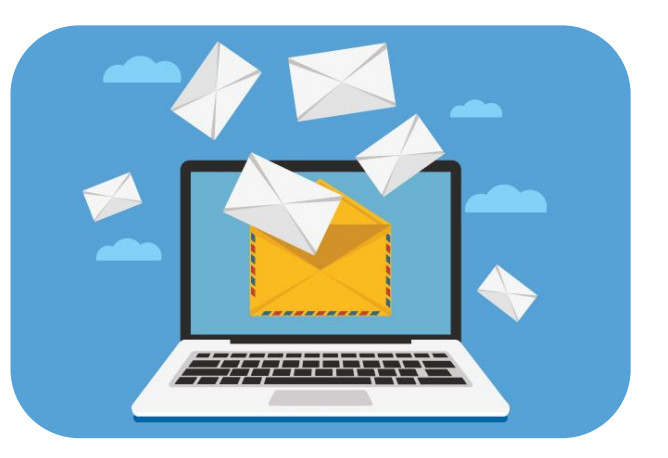

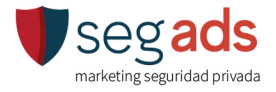

#### **Herramientas destacadas de IA en Correos**

**GMAIL "Workspace Labs"**

**[Levity](https://levity.ai/)**

**[Superhuman](https://superhuman.com/)**

**[Mail Butler](https://www.mailbutler.io/)**

**[Email Tree](https://emailtree.ai/)**

**[Chat Gpt](https://chat.openai.com/)**

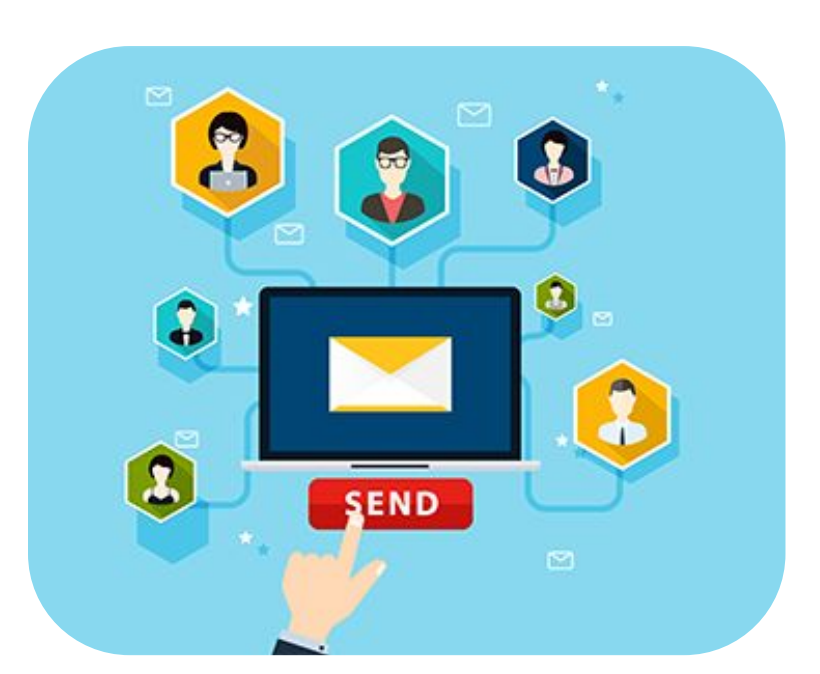

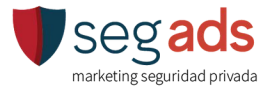

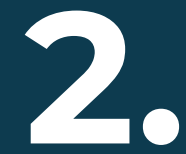

## **IA: Elaboración de Documentos y Presentaciones**

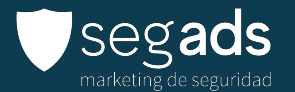

#### **Crea Contenido de forma más eficiente**

La utilización de ChatGPT en la elaboración de documentos y presentaciones ofrece una alternativa versátil y creativa para **generar contenido de calidad de manera eficiente**.

Esta herramienta te puede ayudar a:

- · Generación de Texto Creativo
- · Rápida Creación de Borradores
- · Adaptación a Estilos y Temas
- · Ahorro de Tiempo en Tareas Repetitivas

#### **Enseguida veremos algunos ejemplos..**

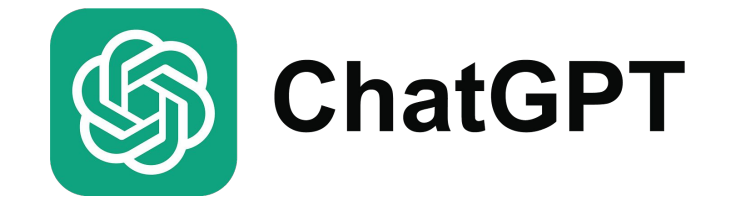

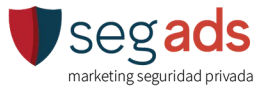

#### **Crea Contenido de forma más eficiente**

#### **Ejemplos Prácticos:**

•Utiliza ChatGPT para **generar la estructura o las primeras ideas de un documento** antes de refinar y expandir el contenido. •Interactúa con ChatGPT para desarrollar y **explorar ideas** específicas que puedan ser incluidas en presentaciones temáticas. •Aprovecha la capacidad de ChatGPT para **adaptar el estilo y el tono del texto a diferentes audiencias,** asegurando una comunicación efectiva.

Aunque ChatGPT es potente, siempre es recomendable realizar una revisión humana para garantizar la coherencia y la calidad del contenido.

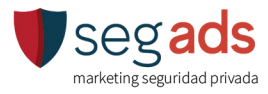

**ChatGPT** 

**Consejos para tus Prompts:**

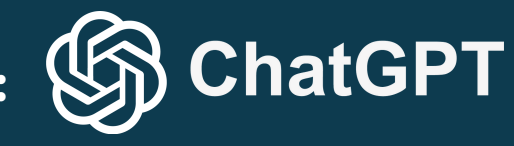

Brinda claridad en tus Instrucciones (Prompts):

- Definir Objetivos Claros
- Detalles Específicos
- Especificar Formato y Estilo
- Utilizar Preguntas Directas
- Ejemplos Concretos
- Instrucciones Paso a Paso
- Revisión Iterativa
- Aclarar Términos Específicos
- Explicar Contexto
- Solicitar Ejemplos Diversos

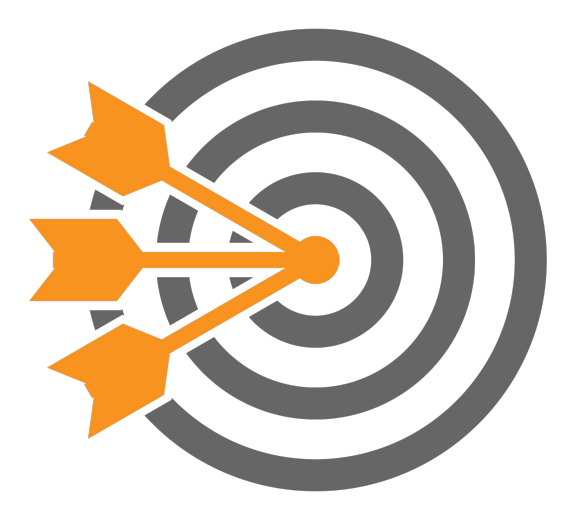

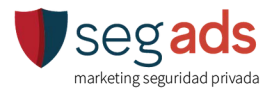

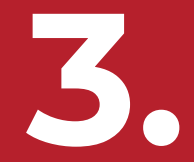

## **IA: Generación de Contenido para Redes Sociales y Blogs**

#### **¿Cómo puedes la IA Potenciar la creación de contenido?**

- La Generación Automática de Contenido **agiliza el proceso de creación** y garantiza una **producción constante.**
- Se pueden ajustar tonos, estilos y mensajes según las preferencias específicas de cada grupo demográfico para **personalizarlo.**
- Pueden analizar palabras clave y tendencias de búsqueda para **optimizar el contenido de blogs y redes sociales,** mejorando el SEO y posicionamiento en los motores de búsqueda y aumentando la visibilidad en línea.

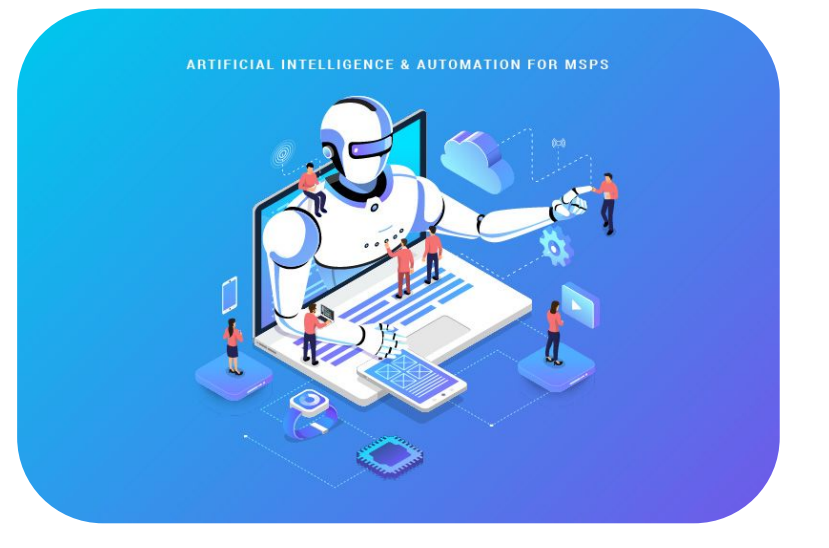

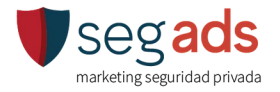

#### **¿Cómo puedes la IA Potenciar la creación de contenido?**

- Puede **adaptar automáticamente el formato del contenido para diversas plataformas**, asegurando que se ajuste de manera óptima a los requisitos de cada red social o blog.
- La IA puede sugerir o incluso **generar imágenes y multimedia** relevantes para acompañar el contenido, mejorando su atractivo visual y su impacto en las plataformas.
- Herramientas de **programación inteligente** pueden sugerir los mejores momentos para publicar en redes sociales, maximizando el alcance y la participación.

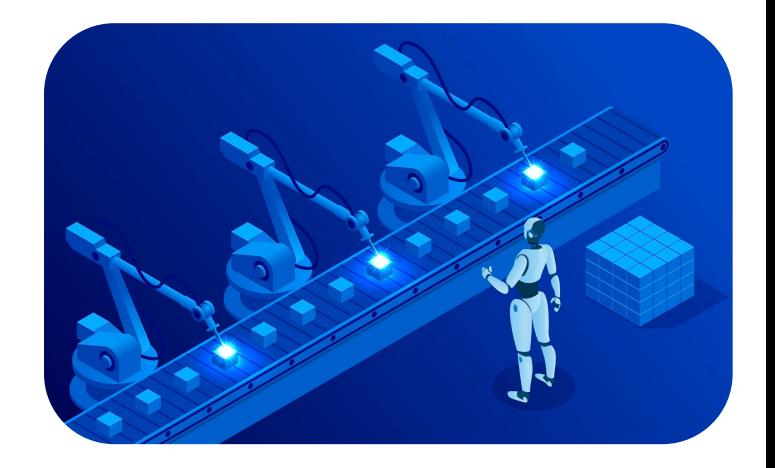

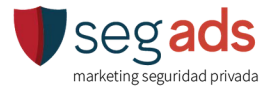

#### **Ejemplos prácticos**

- **Creación de Títulos Atractivos:** Utilizando la generación de texto, la IA puede sugerir títulos creativos y llamativos para artículos de blog y publicaciones en redes sociales.
- **Personalización de Mensajes:** Adaptando mensajes según la demografía y los intereses, la IA permite personalizar las interacciones en redes sociales para una mayor participación.
- **Optimización de Palabras Clave:** Al analizar datos de búsqueda, la IA puede optimizar automáticamente el contenido del blog para incluir palabras clave relevantes y mejorar la visibilidad en los motores de búsqueda.

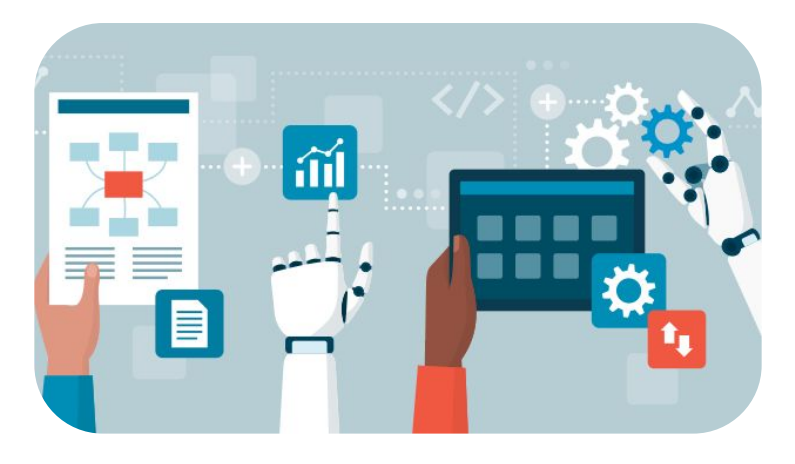

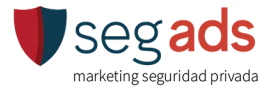

#### **Herramientas recomendadas**

- **●** [Chat GPT](https://chat.openai.com/)
- **●** [Dalee](https://openai.com/dall-e-2)
- **●** [Midjourney](https://discord.com/)
- **●** [ShortlyAI](https://www.shortlyai.com/)
- **●** Copy.ai

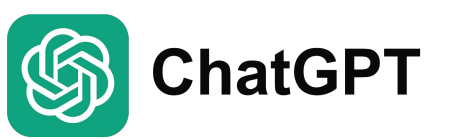

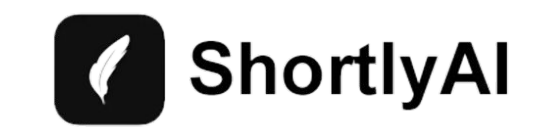

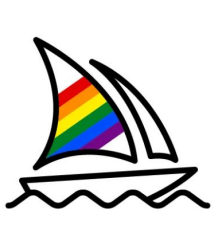

**MIdjourney** 

copy.ai

**DALL-E** 

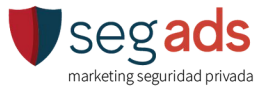

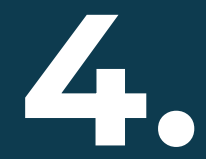

## **IA: Traducción de Documentos y comunicaciones**

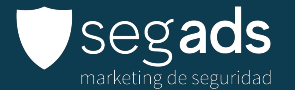

#### **IA Rompe barreras de lenguaje**

La aplicación de inteligencia artificial en la traducción desempeña un papel crucial en **superar barreras lingüísticas.** 

- La IA utiliza modelos de traducción neural, como Transformer, para entender y traducir texto de manera coherente. Estos **modelos aprenden patrones lingüísticos complejos y producen traducciones más precisas.**
- A medida que se alimenta con más datos, la calidad de las traducciones tiende a mejorar.
- **Pueden entender el contexto de las oraciones**, lo que mejora la precisión al interpretar significados específicos y expresiones idiomáticas.

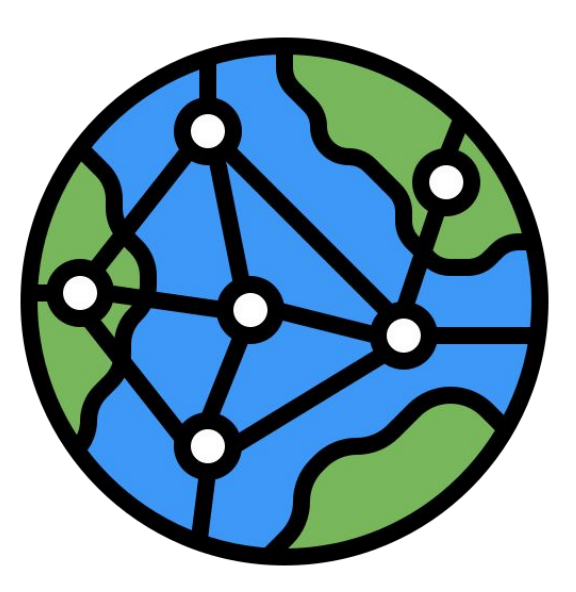

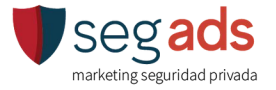

#### **Beneficios:**

- **Comunicación efectiva con audiencias que hablan diferentes idiomas,** lo que es esencial para negocios, organizaciones y plataformas en línea.
- **Agiliza el proceso masivo de traducciónes**, ahorrando tiempo y recursos en comparación con métodos manuales.
- La IA asegura **consistencia en la comunicación multilingüe**, evitando posibles malentendidos y garantizando que el mensaje se mantenga coherente en diferentes idiomas.

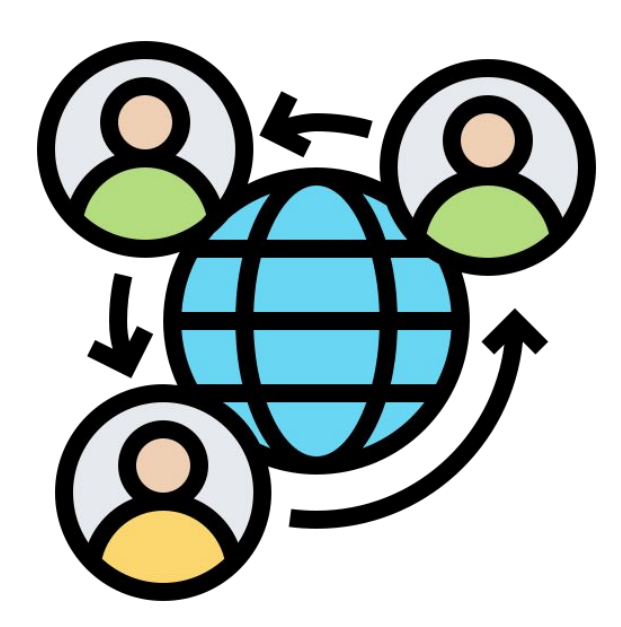

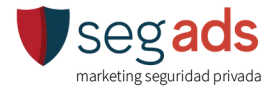

#### **Ejemplos prácticos:**

- **Traducción de Documentos Comerciales:** La IA puede traducir contratos, informes financieros y otros documentos comerciales, **facilitando las operaciones** internacionales.
- **Comunicación en Plataformas Globales:** En redes sociales, plataformas de comercio electrónico y foros, la traducción automática **permite la interacción fluida entre usuarios de diferentes partes del mundo.**

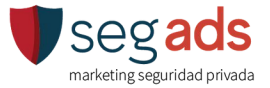

#### **Herramientas**

- Google translate
- ChatGPT
- Microsoft Translator

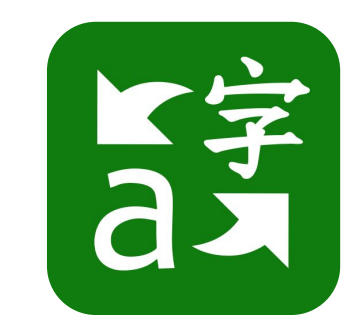

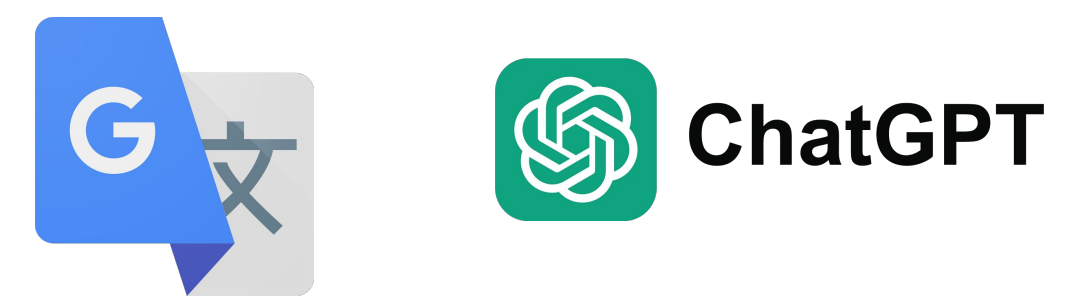

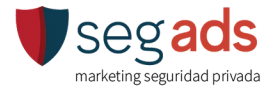

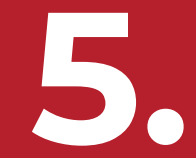

### **IA: Dar formato a la información**

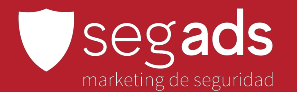

#### **Organización visual de contenidos**

La inteligencia artificial ofrece herramientas innovadoras para organizar y **presentar información de manera visualmente atractiva**, mejorando significativamente la presentación de informes y datos.

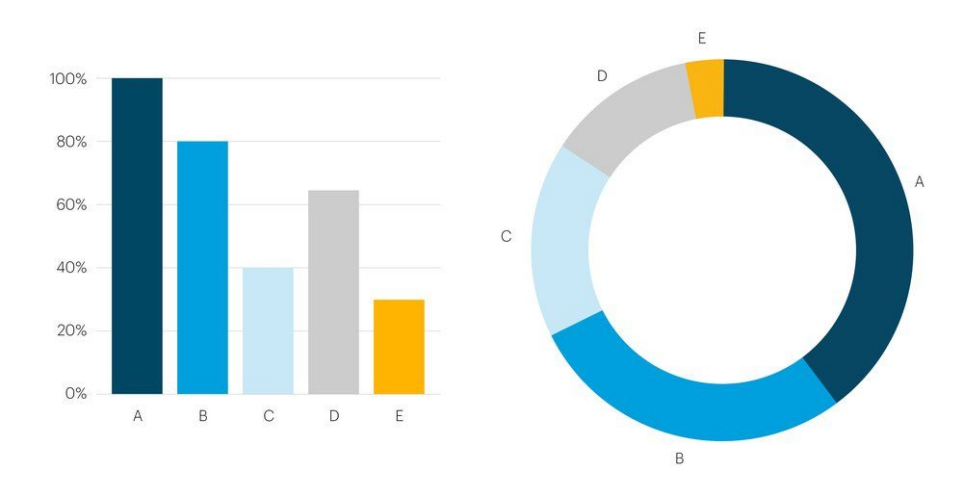

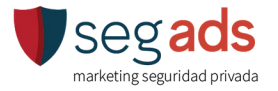

#### **Herramientas de Organización visual de contenidos:**

**•Infogram:** Infogram utiliza inteligencia artificial para crear infografías interactivas, gráficos y mapas de manera automática. Facilita la representación visual de datos de una manera atractiva y comprensible.

•**Tableau:** usa inteligencia artificial para analizar datos y crear **visualizaciones dinámicas.** Facilita la exploración y comprensión de grandes conjuntos de datos.

**•Power BI:** de Microsoft, incorpora características de **inteligencia artificial** para proporcionar análisis de datos avanzados y generación automática de informes visuales. Facilita la toma de decisiones basada en datos.

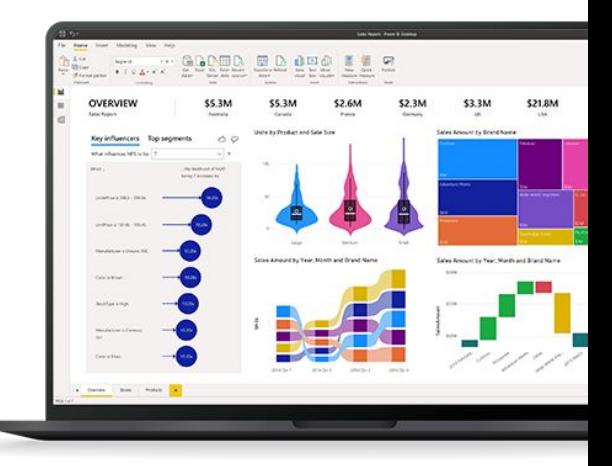

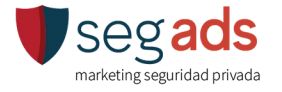

#### **Ejemplos prácticos**

**•Dashboards Interactivos:** Herramientas como Data Studio,

Tableau y Power BI utilizan inteligencia artificial para crear dashboards interactivos que facilitan la exploración y comprensión de datos complejos.

**•Generación de Reportes Predictivos:** Algoritmos de aprendizaje automático **pueden prever tendencias y resultados futuros**, proporcionando información valiosa para la toma de decisiones. *Como los insights que aporta Google Analytics.*

**•Automatización de Informes Empresariales:** Sistemas basados en IA pueden automatizar la generación de informes de resultados, mejorando la eficiencia y reduciendo la carga de trabajo manual.

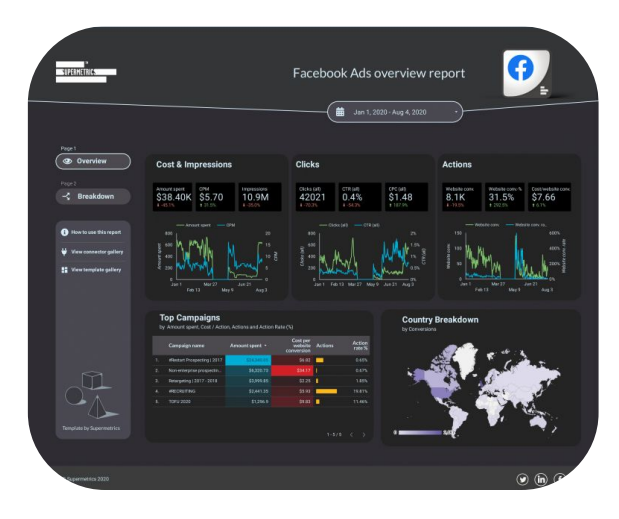

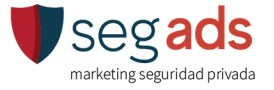

#### **Recomendaciones al usar herramientas de IA para visualización de datos**

- Antes de utilizar herramientas de IA para la presentación de informes**, comprende las necesidades** y preferencias de tu audiencia **para personalizar la visualización de datos.**
- Asegúrate de que las herramientas de IA estén **integradas de manera efectiva con las fuentes de datos relevantes** para obtener resultados precisos y actualizados.
- Proporciona **formación adecuada a los usuarios** para que puedan aprovechar al máximo las capacidades de las herramientas de IA, especialmente en la interpretación de visualizaciones avanzadas.

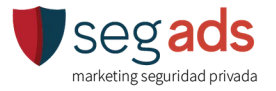

### **Bonus: Recomendaciones de Seguridad para la Implementación de Herramientas de IA**

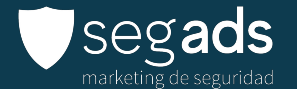

#### **Recomendaciones de Seguridad**

- **Investiga y Verifica:** Antes de utilizar cualquier herramienta o servicio, investiga y verifica su autenticidad. Asegúrate de que la **aplicación es legítima y está respaldada por desarrolladores confiables**.
- **● Acceso a Datos Sensibles:** ten cuidado con aquellas que solicitan acceso a datos sensibles.
- **Gestión de Credenciales:** Implementa medidas estrictas para garantizar que solo personal autorizado tenga acceso. Usa 2FA.
- **Actualizaciones de Seguridad:** Mantén actualizadas las plataformas para aprovechar las últimas correcciones de seguridad.
- **● Revisión de Permisos:** Revisa regularmente los permisos otorgados a las aplicaciones conectadas a tu cuenta de correo electrónico.

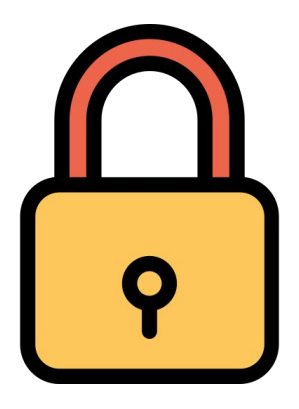

Lee nuestro blog "Tips de [Seguridad al Implementar la IA](https://ventaseguridadprivada.com/ciberseguridad/seguridad-usando-las-herramientas-de-inteligencia-artificial-ia/) [en tu empresa"](https://ventaseguridadprivada.com/ciberseguridad/seguridad-usando-las-herramientas-de-inteligencia-artificial-ia/)

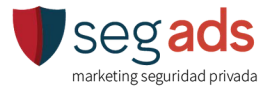

#### **Recomendaciones de Seguridad**

- **Leer Documentación y Políticas de Privacidad:**. Comprende c**ómo manejan tus datos** y qué medidas de seguridad implementan.
- **Educación del Usuario:** Sobre las mejores prácticas de seguridad, como no hacer clic en enlaces sospechosos, no compartir contraseñas y ser cautelosos al dar permisos a nuevas aplicaciones.
- **Respaldos Regulares:** Realiza copias de seguridad periódicas de tus correos electrónicos importantes y datos críticos.
- **Seguridad de la Red:** Utiliza conexiones seguras y redes confiables al acceder a tu correo electrónico y herramientas de gestión. Evita el uso de redes públicas para evitar posibles ataques.

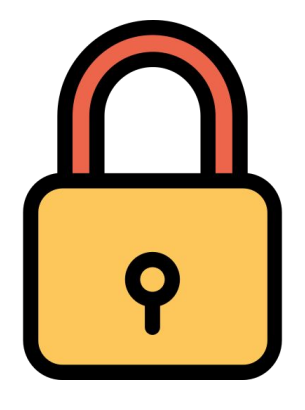

[Lee nuestro blog " Tips de](https://ventaseguridadprivada.com/ciberseguridad/seguridad-usando-las-herramientas-de-inteligencia-artificial-ia/) [Seguridad al Implementar la IA](https://ventaseguridadprivada.com/ciberseguridad/seguridad-usando-las-herramientas-de-inteligencia-artificial-ia/) [en tu empresa"](https://ventaseguridadprivada.com/ciberseguridad/seguridad-usando-las-herramientas-de-inteligencia-artificial-ia/)

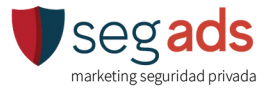

## **Ronda de preguntas**

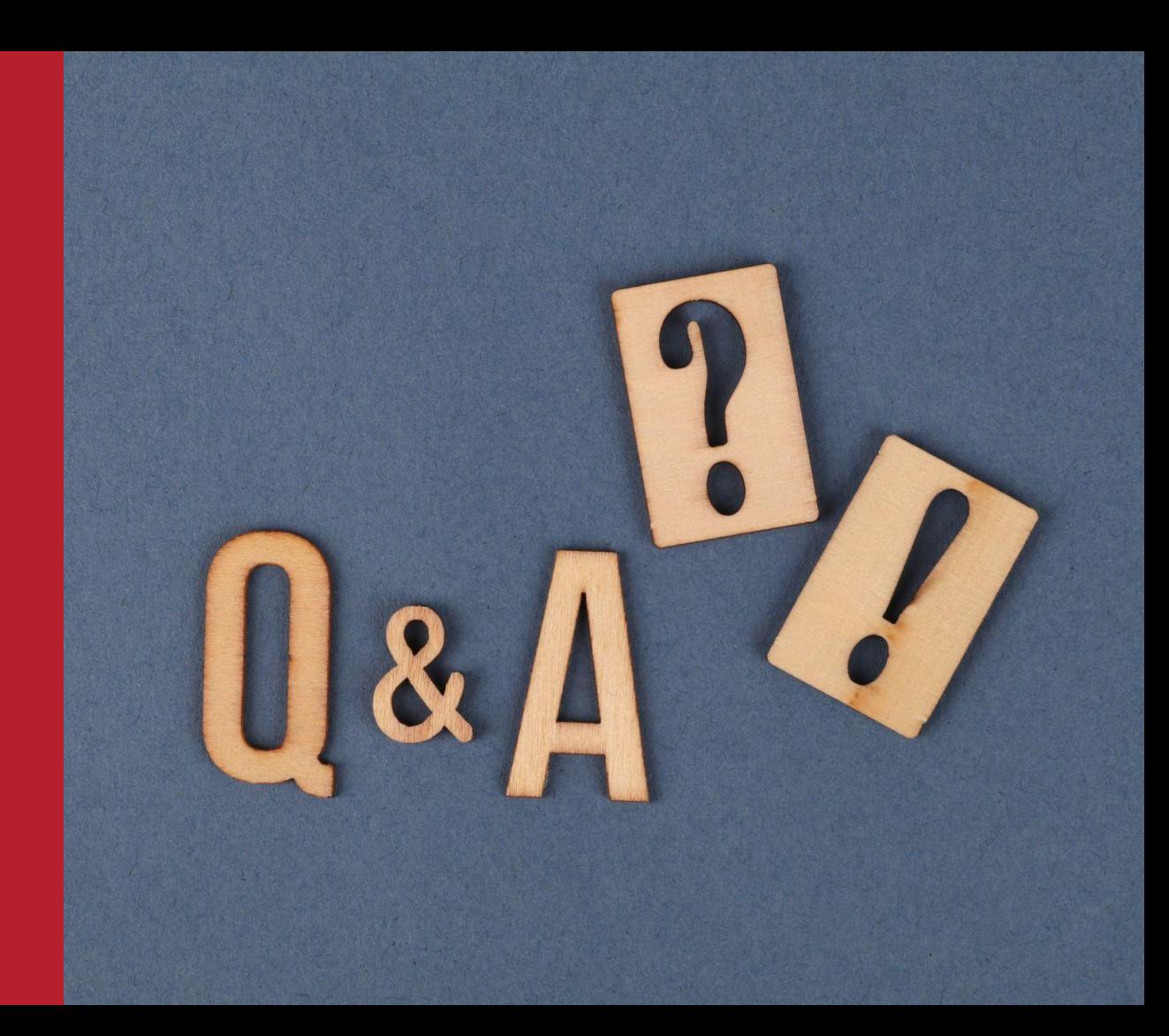

#### **Visita nuestra página web ó envíanos un whatsapp al**

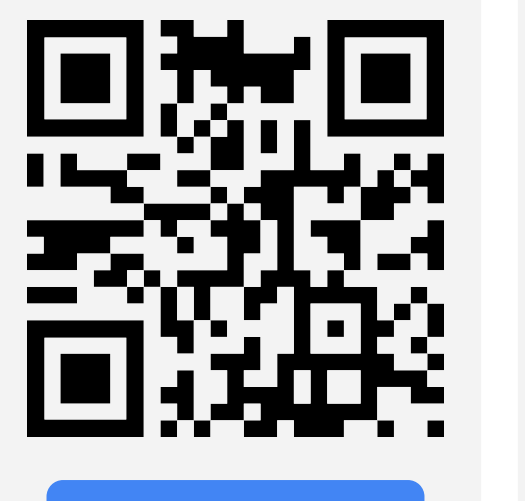

**[Agenda una cita](http://bit.ly/3lIxiqO) [55 1232 7973](https://bit.ly/3E3WTBC)**

O contáctanos por correo: **[info@ventaseguridadprivada.com](mailto:info@ventaseguridadprivada.com.mx)**

### **DÉJANOS AYUDAR A TU EMPRESA DE SEGURIDAD A CRECER**

**Agenda asesoria gratuita**

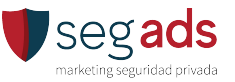

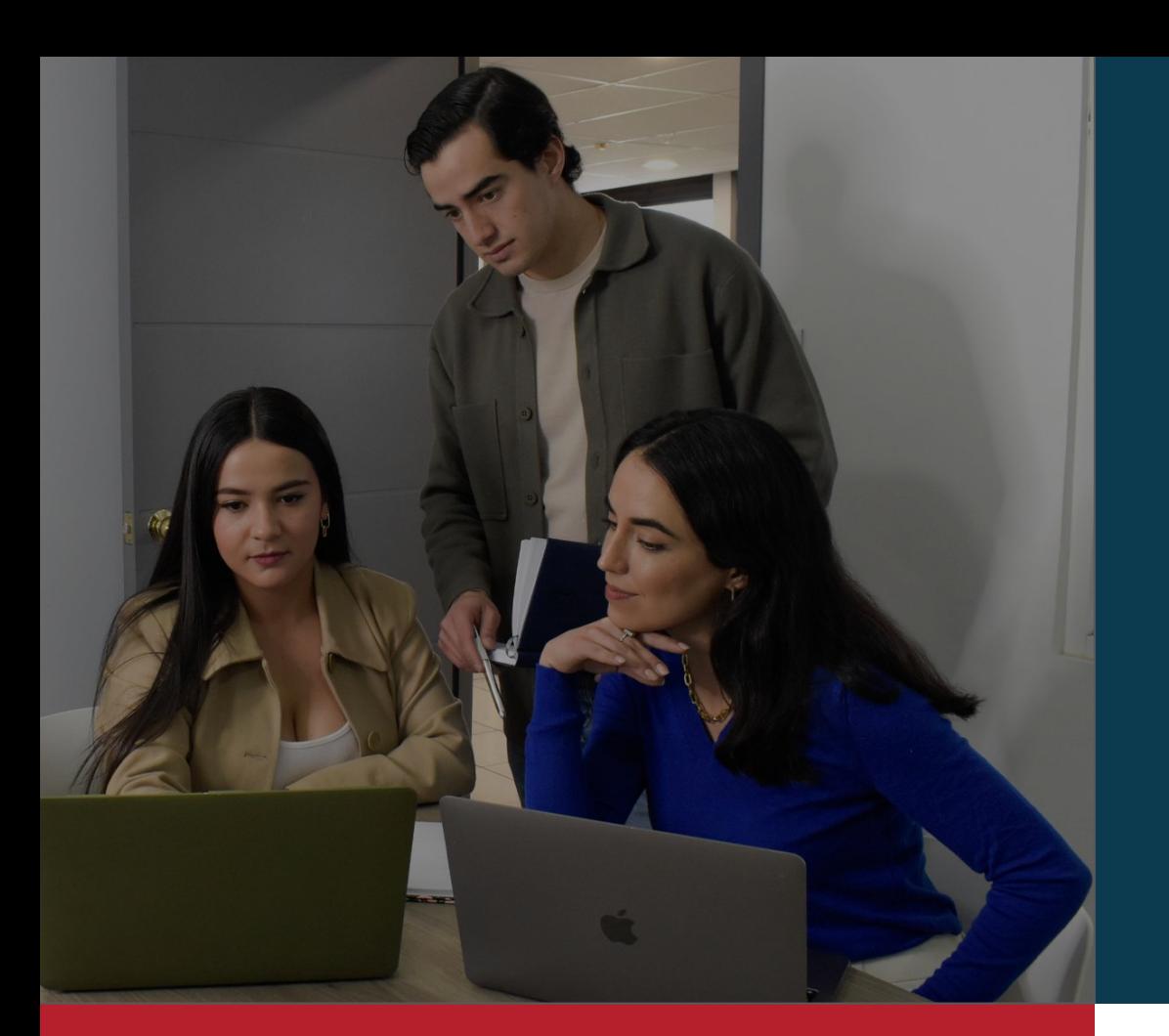

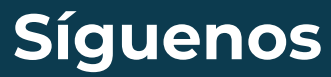

en nuestras redes sociales y mantente al tanto de cómo aplicar el marketing digital en tu Empresa de Seguridad.

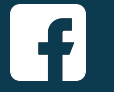

[/agenciasegads](https://www.facebook.com/agenciasegads/)

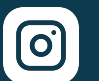

[/agenciasegads](https://www.instagram.com/agenciasegads/)

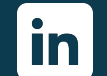

[/company/segads](https://www.linkedin.com/company/segads/)

**Contáctanos**

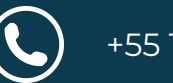

+55 1232 7973

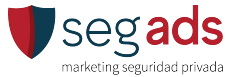